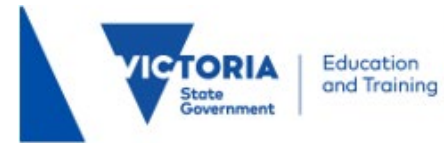

## **Tutor/CRT Frequently Asked Questions Tutor Learning Initiative 2021/2022**

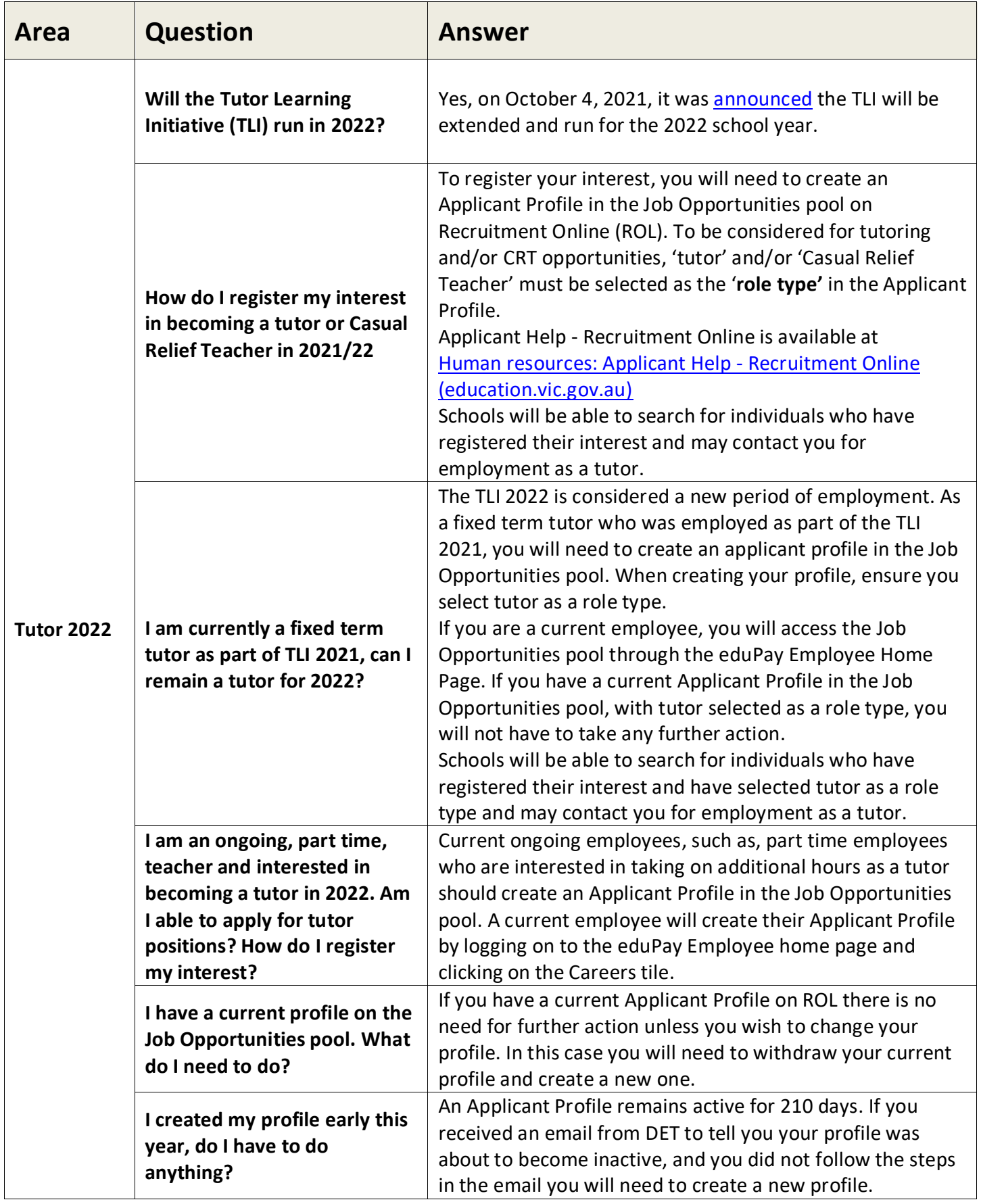

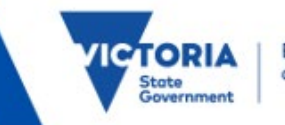

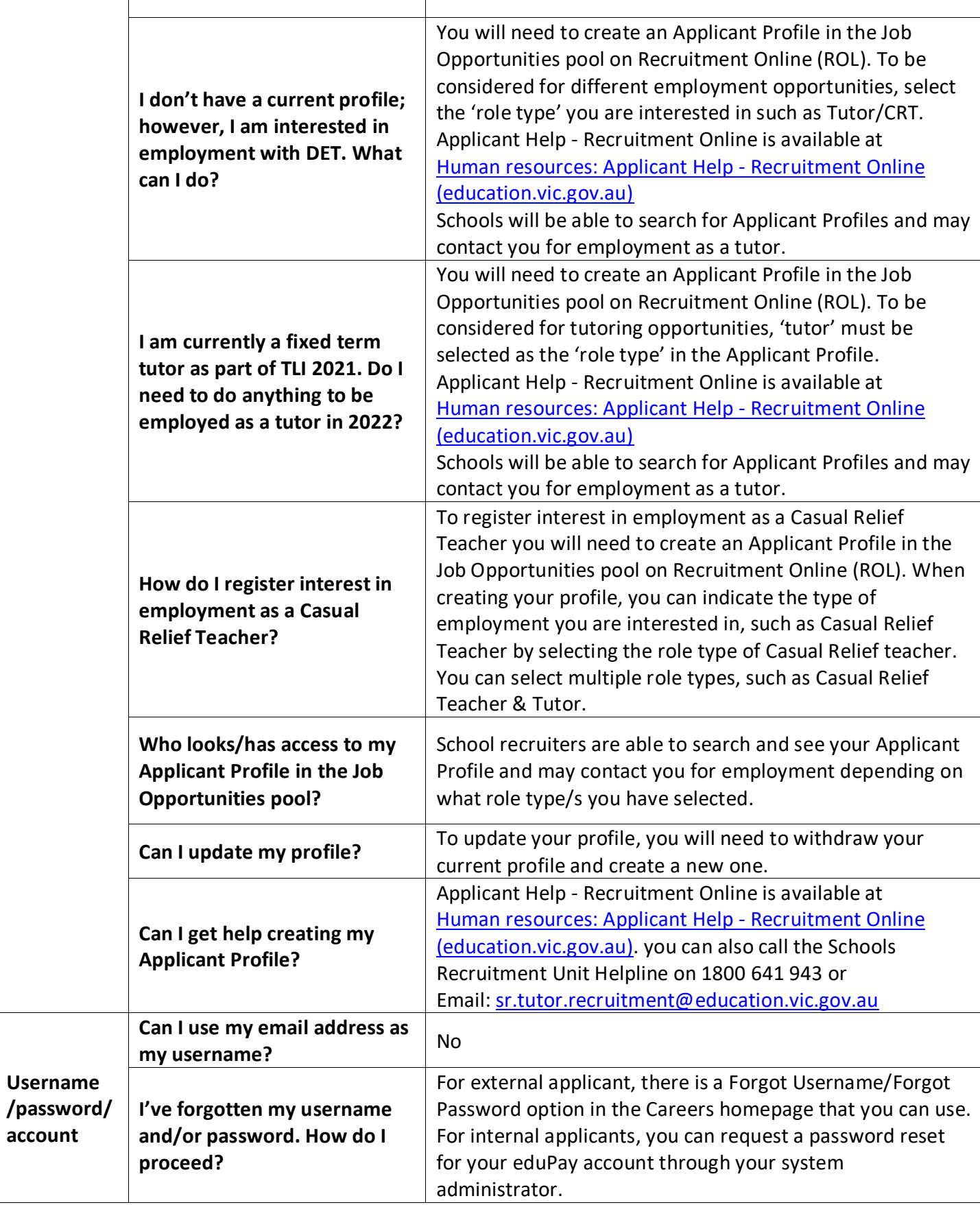

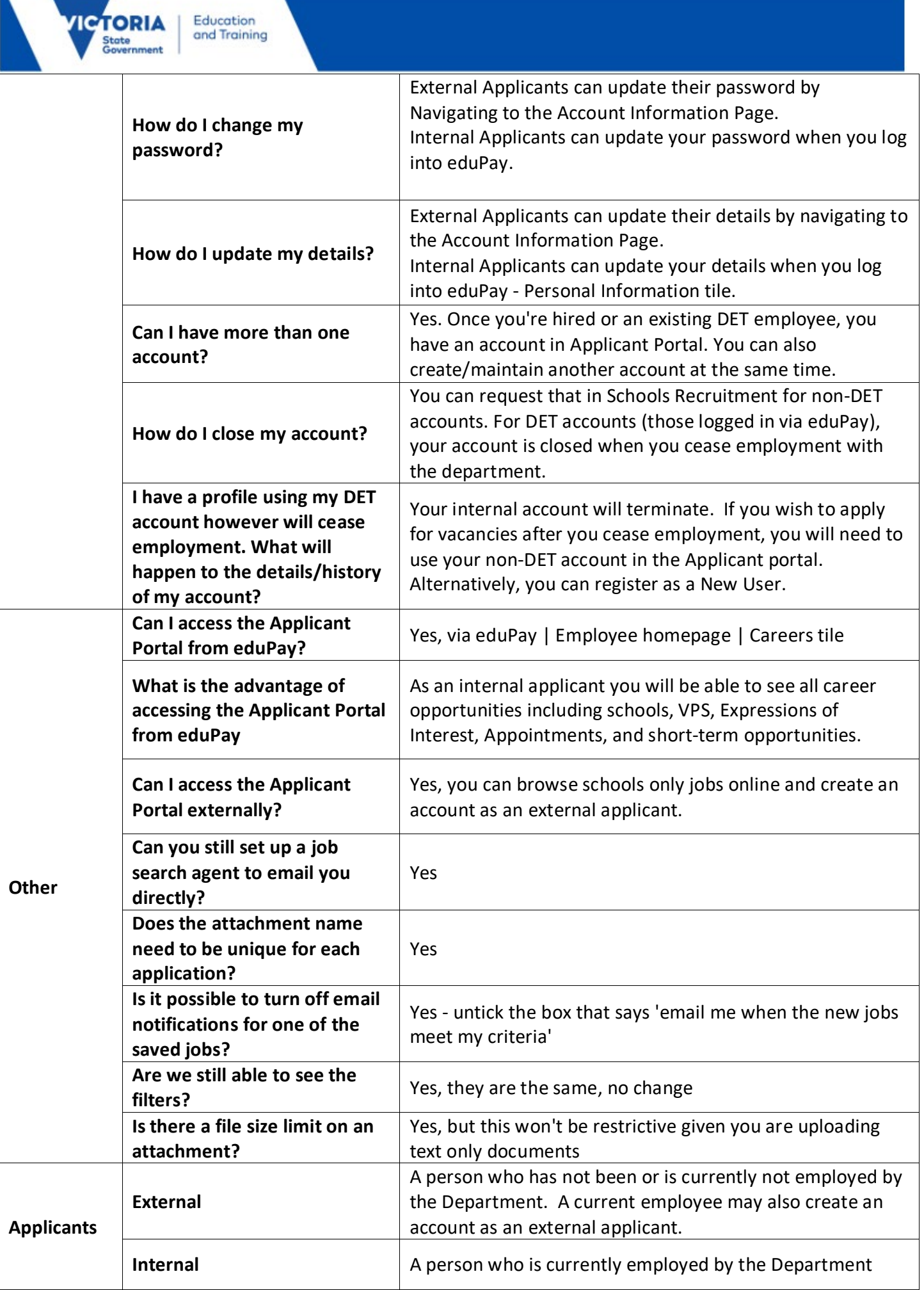